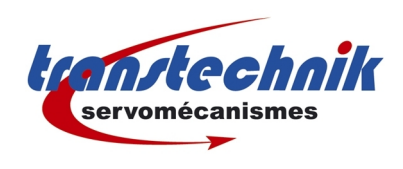

## *CDE + UM8I4O + CAN :*

*Etats des entrées / sorties dans un PDO*

*Date : 26/03/09*

*Auteur : ND*

L'état des entrées / sorties du module option UM8I4O est donné par le paramètre *583 – IOEXT* du CDE. Ce paramètre contient donc (dans l'ordre) les états des 8 entrées puis les états des 4 sorties du module. Ce paramètre n'est malheureusement pas "mappable" dans un PDO.

- Pour contourner ce problème le CDE dispose d'autres paramètres :
	- $466 PLC \quad \text{if } 466 PLC$ : états de toutes les entrées du CDE (sauf ISD06)
	- $\cdot$  464 PLCO : états de toutes les sorties du variateur

Ces 2 paramètres peuvent être mappés dans les PDO.

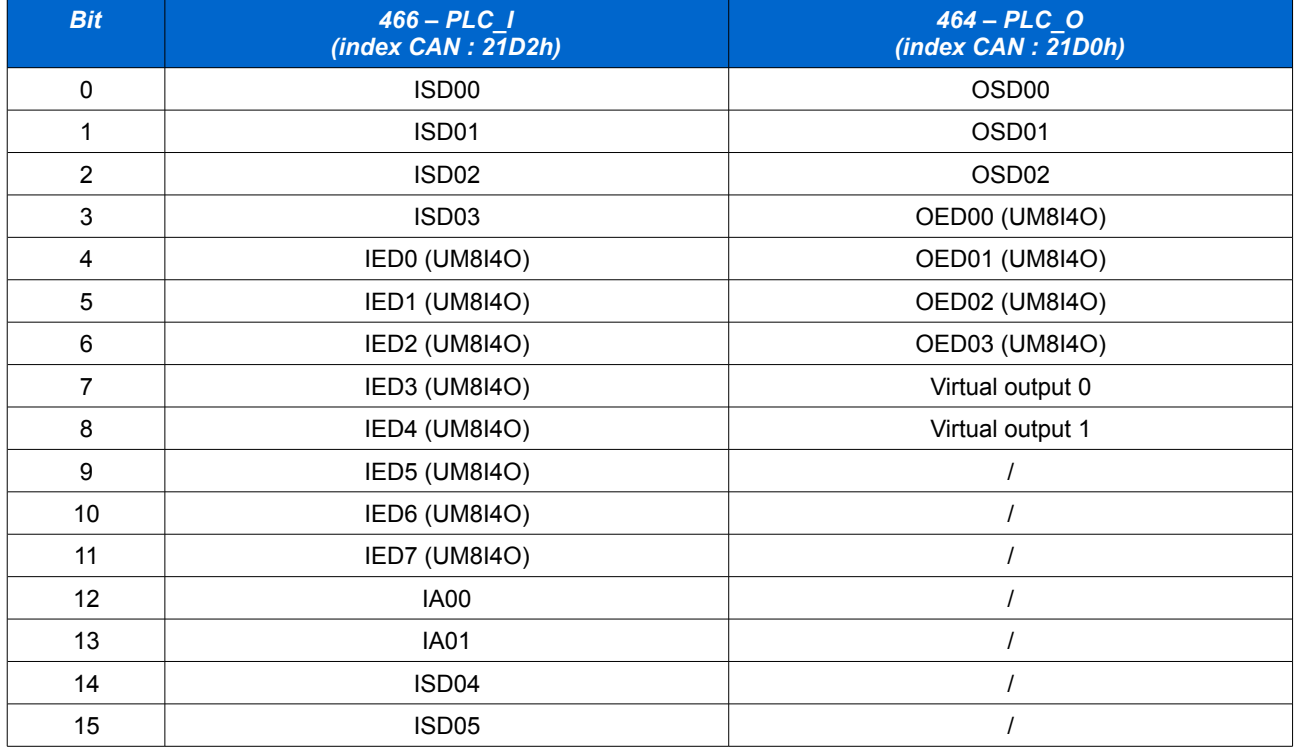